## Аппликация «Пасхальная открытка»

Пасха – всеми нами очень любимый праздник. Пасха – это весна, это расцветающие нарциссы и цветущая сирень. Пасха – это заранее подготовленные крашеные яйца. Пасха – это начало чего-то нового и чистого, осознание того, что в мире когда-то произошло огромное чудо! На пасху обычно пекут пасхальные куличи, красят яйца. Изначально яйца красили красной или темно-коричневой (луковой) краской, но теперь яйца можно встретить самых разных цветов и раскрасок. Сегодня мы с вами смастерим пасхальные открытки с сюрпризом. Занимайте скорее места за столами.

## История пасхальной открытки.

Открытки (открытые письма) возникли в середине XIX века в Англии. В Россию открытки пришли чуть позже, в 1871г. Они относились к праздникам Рождества Христова и Святой Пасхи, поздравляли с днем Ангела. Первоначально праздничные открытки привозились с Запада, соответственно праздничная символика таких открыток была типично западной: на открытках были изображены протестантские храмы, главной тематикой Пасхальных открыток выступали зайцы и цыплята. С появлением в России открытых писем появилась возможность отправлять Пасхальные открытки тем родным и знакомым, с кем не можешь христосоваться на Пасху. Одни из первых отечественных Пасхальных открыток были напечатаны к Пасхе 1898г. по заказу Евгенинской общины сестер милосердия Красного Креста (т. н. Община св. Евгении). В России поздравительные открытки получили название «поздравишки». Их сюжеты, нередко создаваемые художниками, отражали символику христианского праздника: пасхальные яйца, ветки вербы и цветы, дети.

К началу XX века в России спрос на Пасхальные открытки был столь велик, что их не хватало, и они по-прежнему завозились из других стран, в частности из Германии и Австрии. После революции традиция пасхальной открытки прервалась, продолжала она свое существование лишь в эмиграции. С 90-х гг. ХХ века в России возобновилось издание Пасхальных открыток, многие из них воспроизводят дореволюционные Пасхальные сюжеты.

Работа с шаблонами.

- 1. Складываем лист зеленой бумаги пополам, к месту сгиба прикладываем шаблон яичка, обводим и вырезаем, не разрезая в месте сгиба.
- 2. Из разноцветных многоугольников на одной или двух внешних сторонах открытки выкладываем мозаику.
- 3. С помощью шаблона из желтого картона вырезаем силуэт курочки и сгибаем получившуюся заготовку пополам, отгибая лапки наружу.
- 4. Оживляем курочку, приклеивая ей крылышки, вырезая треугольникигребешок и рисуя глазки.

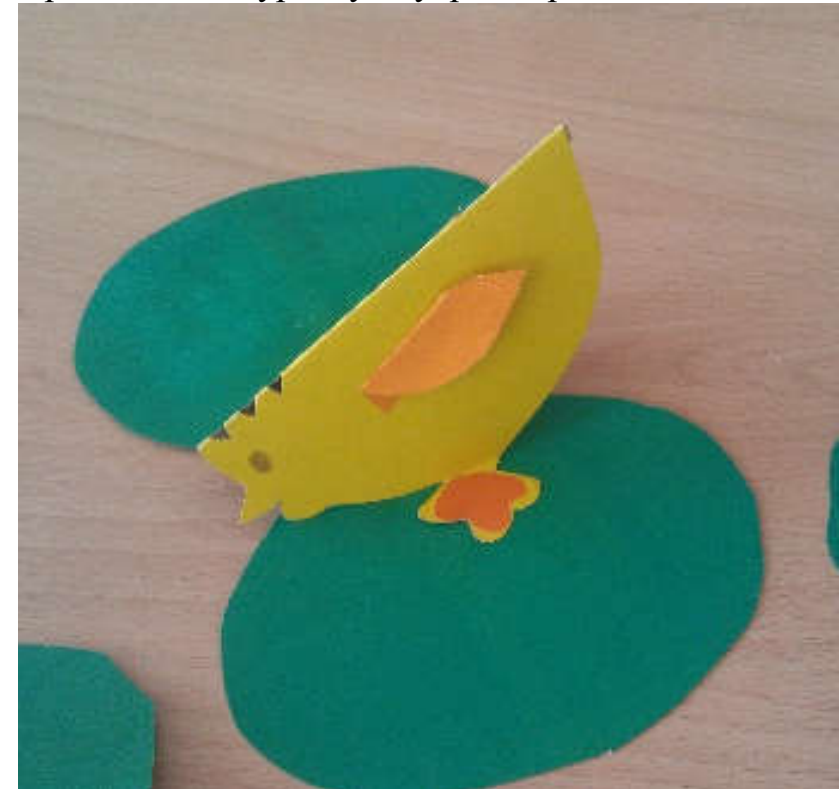

5. Приклеиваем курочку внутрь открытки.